# **МЕТОДЫ УПРАВЛЕНИЯ И ОЦЕНИВАНИЯ В УСЛОВИЯХ НЕОПРЕДЕЛЕННОСТИ**

## УДК 004.75:504.75:681.3

*В.В. Храмов, Н.Н. Будник*

# РАСПРЕДЕЛЕННАЯ ИНФОРМАЦИОННАЯ СИСТЕМА МОДЕЛИРОВАНИЯ ЧРЕЗВЫЧАЙНЫХ СИТУАЦИЙ В GRID НА ПРИМЕРЕ ЛЕСНЫХ ПОЖАРОВ В АВТОНОМНОЙ РЕСПУБЛИКЕ КРЫМ

### **Введение**

Лесные пожары — одна из самых главных угроз мирового масштаба. В настоящее время на Земле ежегодно возникает около 200 тысяч лесных пожаров, и число их с каждым годом возрастает. Для Крыма его леса имеют важное климатообразующее, защитное и рекреационное значение. Они выполняют водоохранные, почвозащитные функции, они являются водосборной площадью, где зарождаются крымские реки. Деревья и кустарники закрепляют склоны гор, предотвращают эрозию почвы, не дают развиваться осыпям и оползням. Лес защищает поля, сады и виноградники, строения от такого грозного явления, как селевые потоки.

Лес — один из основных источников уникального климата южного берега Автономной республики Крым (АРК), вместе с морем он определяет целебный климат, благотворно влияющий на здоровье человека. Горы и лес формируют неповторимые ландшафты крымской природы, привлекающей ежегодно сотни тысяч туристов со всех стран СНГ и дальнего зарубежья. Горный Крым — один из мировых центров биоразнообразия. Флора сосудистых растений Крыма насчитывает 2775 видов, или 60 % флоры Украины. Среди них в лесной зоне 279 видов, т.е. 10 %, являются эндемиками. Нигде на Европейском континенте не сосредоточено такое количество редких растений, как в Крыму: 39,2 % растений занесены в Красную книгу. Лесистость полуострова недостаточна — 10,6 % (лесистость в целом по Украине 15,6 %, оптимальным является показатель 19–20 %) [1]. Общая площадь земель лесного фонда Крыма — 298,3 тыс. га.

© В.В. ХРАМОВ, Н.Н. БУДНИК, 2013 104 ISSN 0572-2691 Статистика свидетельствует, что за последние 17 лет (1993–2009 гг.) в лесах Крыма по вине человека произошло 2120 лесных пожаров на общей площади 2170 га, в том числе верховых — 258 га. Следует отметить, что количество лесных пожаров варьируется из года в год и зависит, в основном, от погодных условий, а также от посещаемости лесов туристами. В условиях жаркой засушливой погоды повышается вероятность возникновения и распространения самовозгораний. Самые большие, охватывавшие огромную площадь пожары возникали в Ялтинском горно-лесном природном заповеднике. Примером может послужить пожар в 1993 г. на площади 460 га, а в 1998 г. возник пожар на площади 107 га. Тушение лесных пожаров в горной местности связано с задействованием огромных материальных и людских ресурсов, к тому же затруднено тяжелой проходимостью местности. Из изложенного выше следует, что одна из первоочередных экологических задач — предотвращение лесных пожаров. Этого можно достичь, используя статистическое (эмпирическое) и физическое моделирование.

Цель данной статьи — рассмотрение методов, связанных с организацией моделирования лесных пожаров в APK, используя Grid-среду с помощью распределенной вычислительной системы моделирования чрезвычайных ситуаций и описания ее особенностей и архитектуры, а также веб-интерфейса пользователей.

### 1. Физические методы моделирования

Согласно Веберу [1] модели оценки лесной пожарной опасности можно разделить на три группы: эмпирические (или статистические), полуэмпирические (или лабораторные), физические (или аналитические). Физические методы моделирования пожара позволяют спрогнозировать его распространение, продолжительность, а также особенности его протекания и причиняемые последствия. Однако вследствие хаотического характера эволюции пожара возникает необходимость рассмотрения множества вариантов развития событий, а это приводит к тому, что задача прогнозирования техногенных ситуаций, с вычислительной точки зрения, достаточно трудоемкая [2]. Например, при моделировании типового лесного пожара только для решения дифференциальных уравнений Навье-Стокса [3] необходимо выполнить порядка 2.10<sup>13</sup> арифметических операций, так как сложность модели в процессорных операциях оценивается как  $O(mn^3)$ , где  $n$  — количество пространственных точек по одной координате, а *m* - глубина прогноза. При использовании современных персональных компьютеров (Core i3-2100 3.1GHz/ Intel H61 rev3.0 ASUS P8H61/ DDR3 2Gb Hynix) для расчета только одного эксперимента с данной моделью требуется несколько часов машинного времени. Необходимо отметить, что для принятия оперативных решений результирующие данные (оценка ущерба, скорость распространения пожара, его ярусность и тип) должны быть получены в режиме реального времени. В связи с тем, что имитационные эксперименты поддаются распараллеливанию, появляется возможность удовлетворить это существенное ограничение за счет организации распределенного моделирования с помощью Grid-технологий [4, 5]. Например, при использовании OpenMP версии симулятора пожаров FDS [6], сформировав и запустив на выполнение каскад задач (300-700 экземпляров модели), расчетное время сократится больше чем в восемь раз, а в случае МРІ режима — в 17 раз. Кроме этого, использование Grid-сервисов АМGA [7], LFC [8] расширяет функциональные возможности системы прогнозирования чрезвычайных ситуаций при хранении и поиске результатов моделирования, позволяющих для воссоздания участка горения лесного массива оперировать огромным набором нестационарных параметров (температурой, относительной влажностью воздуха, скоростью ветра и т.д.). Таким образом, методы организации моделирования задач на примере лесных пожаров при использовании многопроцессорных вычислительных комплексов и Grid являются актуальными.

Реализовать такие методы невозможно без использования современных многопроцессорных систем. Одной из таких систем является первый Крымский экспериментальный Grid-ресурс http://www.cluster.crimea.ua, созданный в Таврическом гуманитарно-экологическом институте в Симферополе [9]. Он также применяется для задач моделирования в области гуманитарно-экологических исследований (мониторинга зависимости состояния человека от гелиометеофакторов [10], очистки водных ресурсов, наблюдения за погодными условиями и т.д.). Grid-ресурс состоит из многопроцессорного кластера. Для кластера выбрана мультикомпьютерная архитектура Беовульф [11], программное обеспечение: Scientific Linux-5.4, PBS torque, среда openMPI, системы мониторинга: ganglia, MRTG+RRD. В качестве Grid-коммуникатора используется программное обеспечение промежуточного уровня — Nordugrid http://www.nordugrid.org, который находится на главном узле кластера и осуществляет связь с Grid-инфраструктурой Украинского Академического сегмента — http://uag.bitp.kiev.ua [12]. С помощью инфраструктуры загружаются задачи и происходит обмен информацией, мониторинг. Благодаря этой Grid-инфраструктуре есть возможность сократить и оптимизировать расчеты во время моделирования (см. ниже).

Международный научно-технический журнал

«Проблемы управления и информатики», 2013, № 1

При расчете самих физических моделей, где примером может служить задача прогнозирования лесных пожаров [13], необходимо много времени и информационных ресурсов. Многопроцессорные системы — вычислительные кластеры и Gridсреда позволяют оперировать огромным набором параметров для описания зоны пожара в реальном времени. Сложность моделирования лесных пожаров заключается в том, что некоторые параметры: температура, относительная влажность воздуха и скорость ветра, могут измениться с развитием возгорания. Модель должна представлять собой систему иерархических моделей для разных масштабов. Перспективным представляется адаптивное использование моделей - процессы догорания в ядре очага пожара можно описывать более простыми средствами, чем фронт. Хаотический характер эволюции пожара требует рассмотрения множества вариантов расчета для оценки вероятности прогноза.

Наконец, для моделирования реального лесного пожара как способа поддержки принятия решений необходима корректировка результатов расчетов в соответствии с текущими данными дистанционного зондирования, поэтому важным элементом предлагаемой системы должна стать процедура ассимиляции экспериментальных данных в расчетную модель, а это очень сложно осуществить последовательным выполнением расчета. Grid-среда позволяет создавать каскад задач и осуществлять расчет независимо, не дожидаясь других данных. Из вышесказанного можно сделать вывод, что использование Grid-технологии на многих этапах процесса моделирования эффективно и актуально.

Для решения задач прогнозирования лесных пожаров предложена и реализована вычислительная полевая модель пожара - математическая модель расчета тепломассопереноса при пожаре, в основе которой лежит система уравнений в частных производных, в которой численно решаются уравнения Навье-Стокса для низкоскоростных температурно-зависимых потоков; особое внимание уделяется распространению дыма и теплопередаче при пожаре. Модель представляет собой систему уравнений, включающую уравнения сохранения массы, момента импульса и энергии. Задача решается на 3D регулярной сетке, тепловое излучение рассчитывается методом конечных объемов, для визуализации построена реальная 3Dмодель лесного участка (подробнее см. в [13]).

Экспериментальные данные моделировались на вычислительном кластере и в Grid, также применялись алгоритмы сценариев запуска расчетов в Grid с использованием языка XRLS и языка описания объектов симулятора. При моделировании был выявлен ряд актуальных проблем, одна из них — отсутствие удобного, понятного и функционального веб-интерфейса для запуска расчетов распределенных вычислений [14]. Это препятствует большинству потенциальных пользователей из прикладных областей науки быстро и эффективно осуществлять манипуляции с Grid-средой. Другая немаловажная проблема — безопасность при работе с Grid, поэтому был разработан и внедрен новый веб-интерфейс для пользователей.

#### Архитектура CrimeaEcoGrid-портала

При проектировании нового веб-интерфейса были проанализированы многие свойства, характеристики и особенности большинства современных Grid-порталов, в частности: P-grade [15], Lunarc [16], Gilda, Migrating Desktop [17], Bio Sim Grid, Genius и составлены критерии, по которым можно спроектировать более универсальный, многофункциональный многопользовательский веб-интерфейс для Украинского и международного Grid-сообщества. Для комплексной реализации вебинтерфейса со всеми описанными выше особенностями предложена архитектура Crimea Eco Grid-портала для запуска задач и управление ими в Grid (рис. 1).

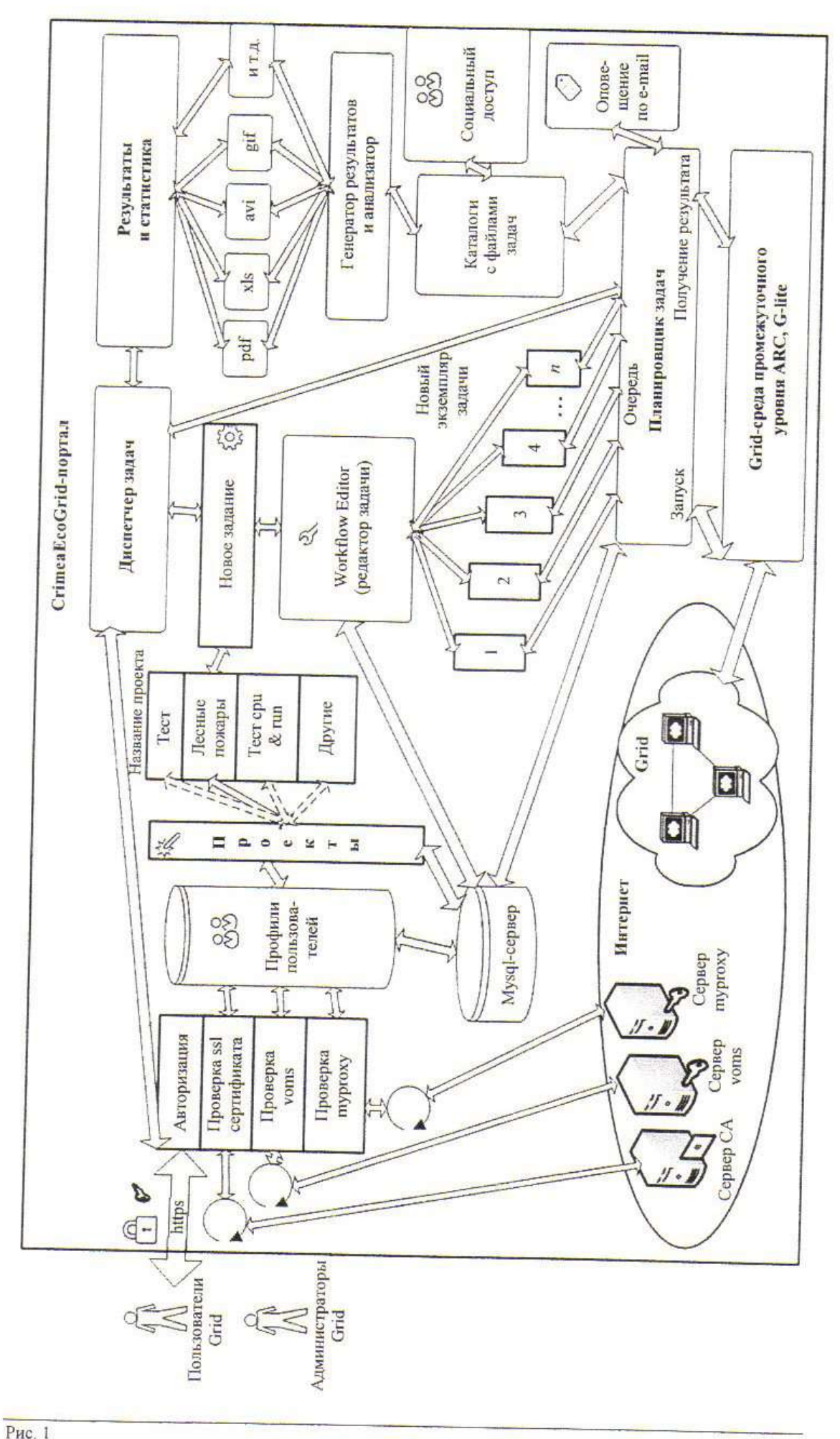

Архитектура в основном соответствует архитектуре веб-ориентированной системы виртуальных лабораторий в Grid-инфраструктуре Украины [18], но имеет и существенные дополнения и специфические особенности, связанные с компьютерным моделированием в гуманитарных и экологических исследованиях [19]. Из рис. 1 видно, что пользователи Grid-среды проходят трехуровневую авторизацию, которая формирует профиль пользователя при первом же сеансе входа на портал. Данные берутся из проверенного персонального Grid-сертификата. Отличительной особенностью является то, что исследователь может выбирать из десятка виртуальных организаций ту, в которой он состоит на текущий момент, а также подавать заявку на внесение новой организации в список Grid-портала администратором и возможность перейти по ссылке для заявки на регистрацию в нужную VO (рис. 2).

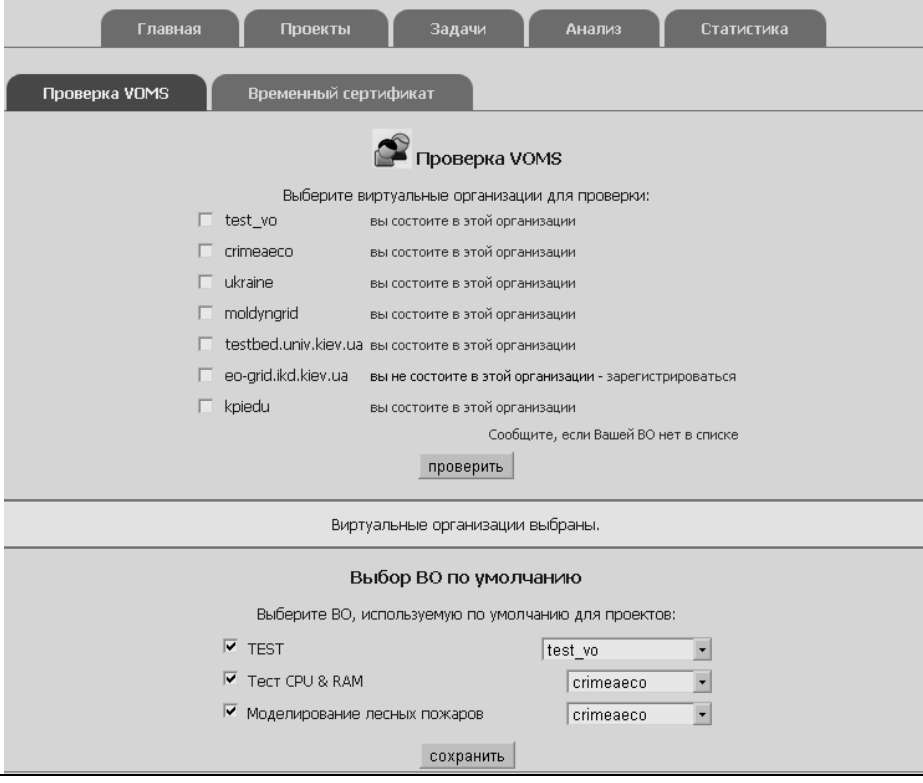

### $P$ ис. 2

В профиле сохраняется выбранный или вновь введенный тургоху-сервер с параметрами временного сертификата пользователя, что в дальнейшем автоматизирует прохождение авторизации на большинстве сервисов в Grid. Также сохраняются дополнительные личные данные пользователя, например контакты и предпочитаемые критерии выбора для исследований, а также дополнительные сервисы Gridинфраструктуры, например использование временного хранилища для файлов задач. Для авторизации используется стандартный способ, при котором нужно провести генерацию и загрузку временного сертификата на сервер тургоху для дальнейшей удобной работы на Grid-портале. Это можно сделать на ОС Linux, войдя по терминалу на кластер и выполнив команду: myproxy-init -1 testuser -s thei.org.ua -m crimeaeco, где testuser - имя тестового пользователя для Gridпортала, thei.org.ua — сервис тургоху может быть другой на выбор, crimeaeco виртуальная организация, в которой пользователь принимает участие.

Также для удобства исследователей Grid была адаптирована и доработана утилита Certificate Managment Wizard [20] (она содержит открытый код и написана на языке Java), которая позволяет работать с сертификатами Grid, используя удобный GUI-интерфейс и мультиязычность (рис. 3). После этого шага исследователю предлагается выбрать нужный проект для запуска задачи в Grid, но исключить те проекты, где исследователь не зарегистрирован в виртуальных организациях. Проекты портала могут быть самые разные и в совокупности охватыватить большинство исследований в Grid.

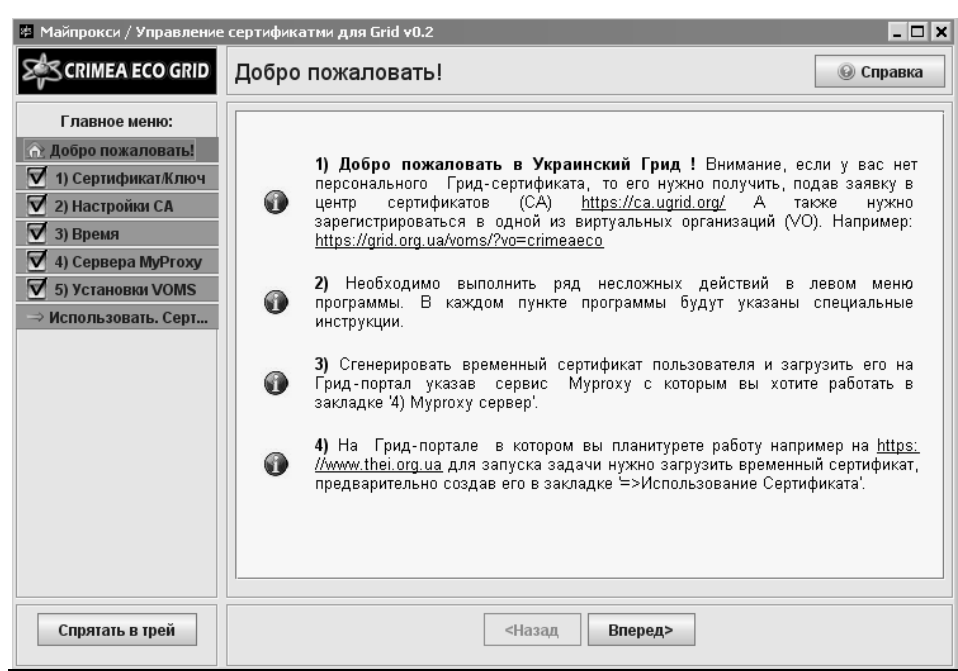

 $P$ ис. 3

Они заносятся предварительно администратором в систему с проверенными и рабочими шаблонами для запуска в Grid и могут модифицироваться по желанию исследователей. Для первого запуска рекомендуется выбирать готовый шаблон и переходить к запуску. Но если исследователь уверен, что может изменить параметры запуска, то он может выбрать обычный редактор или мастер редактирования параметров (Workflow Editor) [21], который уже работает с несколькими проектами Grid-портала, гибко подключая набор компонентов для разных моделей и шаблонов запуска задач, используя теорию конечных автоматов [22] для построения структуры файла модели и регулярные выражения для поиска нужных элементов в этом файле.

Workflow Editor работает в двух режимах: первый — редактирование новой задачи, второй — подготовка запуска новой задачи (рис. 4). Формирование параметров новой задачи и автоматического создания подзадач по нужным признакам (tags) осуществляется по формуле

$$
x_1 \otimes x_2 \dots \otimes \dots x_n, \tag{1}
$$

где  $x_i$  — значения параметров модели с номером *i*,  $\otimes$  — тензорное произведение всех возможных комбинаций в файле модели. На рис. 5 представлен интерфейс мастера редактирования параметров.

После запуска задачи и каскадных подзадач в Grid в режиме массивного моделирования вся информация находится в директории диспетчера задач, где можно просматривать статус задач, а также производить различные манипуляции: удаление, перезапуск, конфигурирование шаблона. Кроме этого, появляется возможность получения файлов задач из Grid и возможность перехода в раздел результатов (блок анализ, рис. 6).

Международный научно-технический журнал

«Проблемы управления и информатики», 2013, № 1

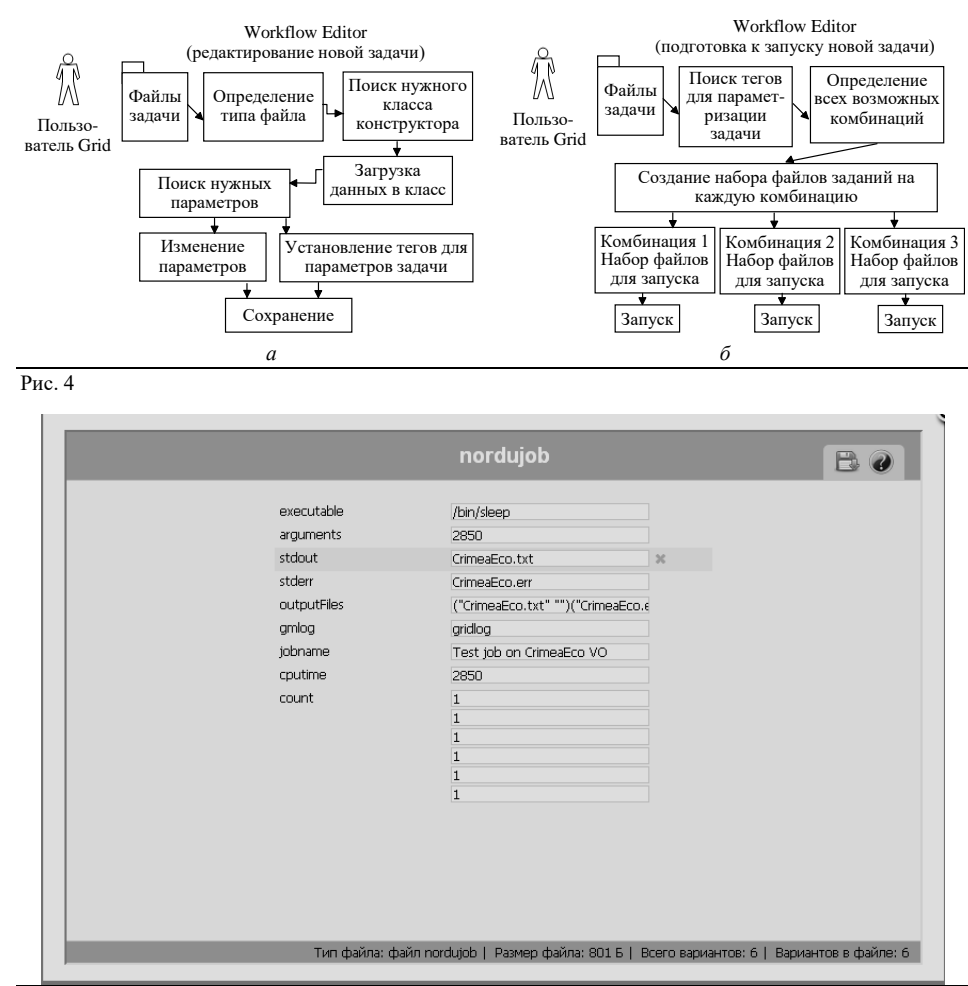

Рис. 5

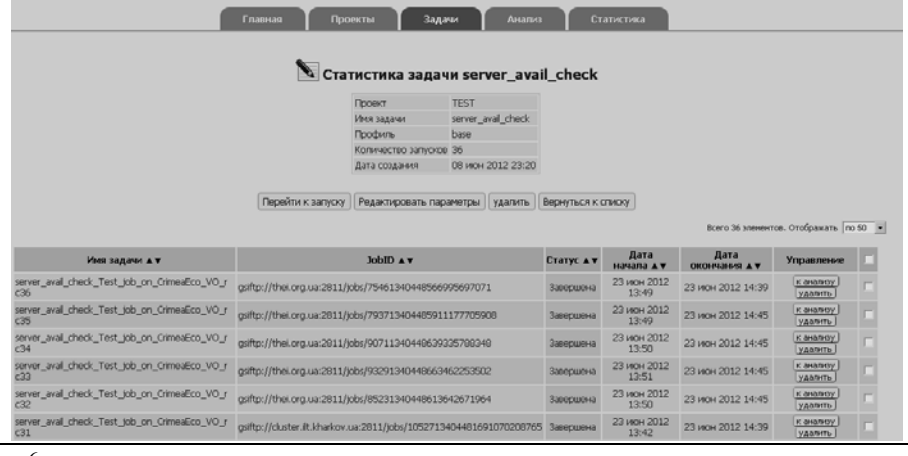

Рис. 6

В блоке анализ результатов возможно моментально сгенерировать отчеты в виде выходных файлов, а также загрузить задачу на компьютер пользователя для дальнейших вычислений.

На рис. 7 представлены изображения и графики моделирования. Актуальность этого блока в том, что внутри него есть специальный набор интерфейсов программирования приложений (API), которые распознают файлы в папках хранилища и подготавливают соответствующие шаблоны для формирования выходных файлов для конечного просмотра или загрузки сформированного архива.

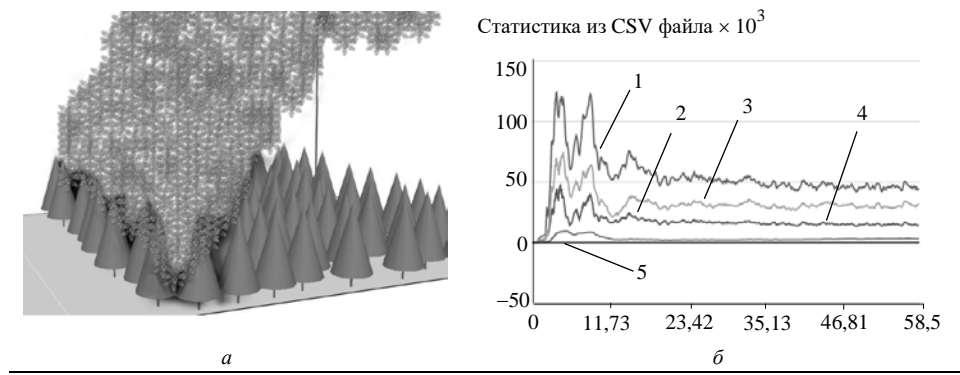

Рис. 7

Все данные пользователей CrimeaEcoGrid-портала, а также состояния задач и результаты хранятся в базе данных широко известного программного продукта MysqlСтруктура данных изображена на рис. 8.

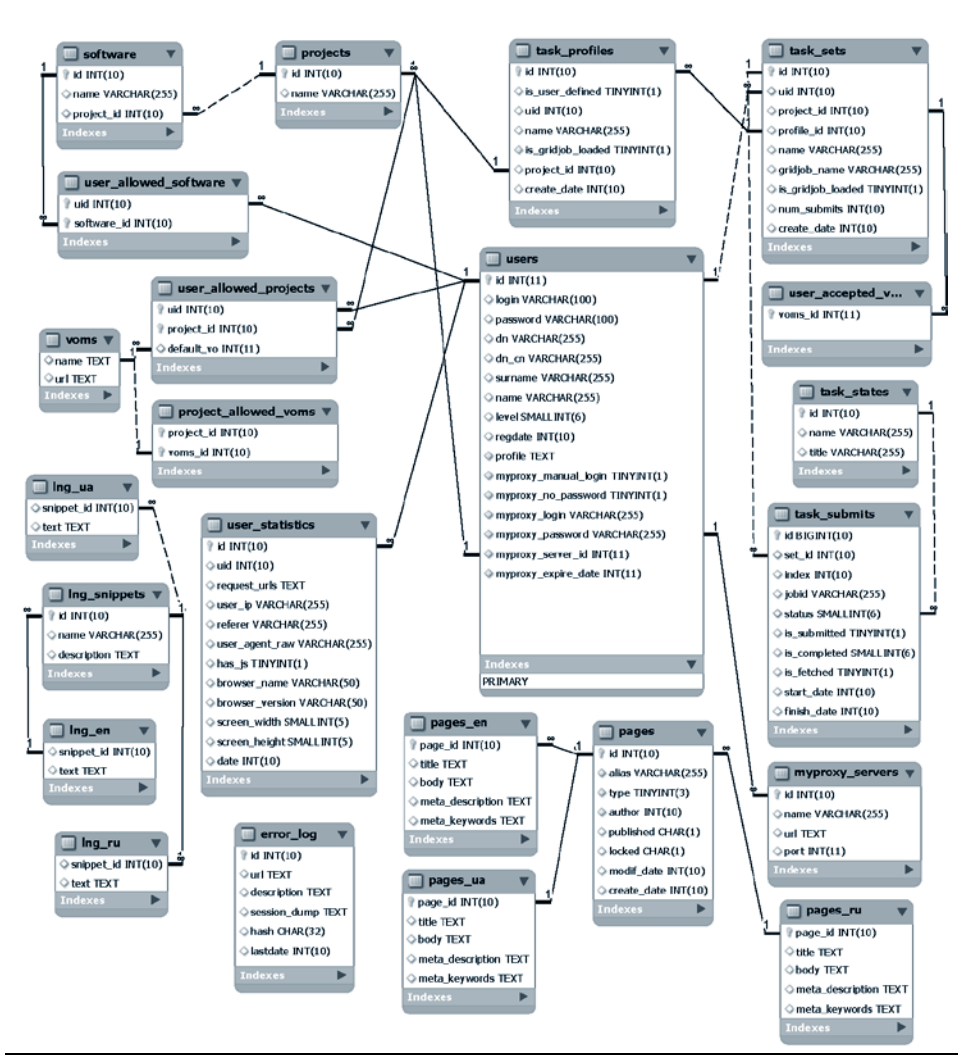

Рис. 8

База данных включает 23 таблицы и 25 реляционных связей (пунктиром выделены связи, которые пересекаются или попадают за область видимости), назначение основных таблиц следующее:

- **users** таблица, в которой хранятся данные об исследователях;
- **user\_allowed\_projects** пользователи, разрешенные в проектах;

*Международный научно-технический журнал «Проблемы управления и информатики», 2013, № 1* 111

- user\_allowed\_software список доступного программного обеспечения;
- user\_accepted\_voms список разрешенных виртуальных организаций;
- myproxy\_servers список серверов myproxy;
- projects список проектов CrimeaEcoGrid-портала;
- task profiles профили задач;
- task sets настройки залач:
- task submits настройки потомков задач;
- task states статусы залач и ее потомков.

Все остальные таблицы служат вспомогательными источниками и участвуют в сборе статистики, локализации и правильном отображении данных на Grid-портале.

CrimeaEcoGrid-портал обладает кросс-броузерностью (работает без ошибок во всех броузерах). Для реализации этой возможности создана интегрированная система (Framework), которая использует модель-вид-контроллер (MVC) концепцию [23], тем самым разделяя бизнес-логику (модели) и ее визуализацию (представление, вид). За счет такого разделения повышается возможность повторного использования многих компонентов. Наиболее полезно применение данной концепции, когда пользователь должен видеть те же самые данные одновременно в различных контекстах или с различных точек зрения. Во фреймворке используется активная модель MVC, где модель - это не только совокупность кода доступа к данным и СУБД, а вся бизнес-логика. В свою очередь контроллеры избавлены от логики приложения (бизнес-логики). Таким образом, контроллер становится «тонким» и выполняет исключительно функцию связующего звена (glue layer) между отдельными компонентами системы. Многие механизмы страниц реализованы с использованием технологии АЈАХ [24].

Кроме этого, все скрипты сайта на языке JavaScript загружаются через отдельное веб-приложение — Smart Optimizer (http://code.google.com/p/smartoptimizer/), которое ускоряет выполнение клиентской составляющей CrimeaEcoGrid-портала за счет объединения и минимизации CSS и JavaScript-файлов, кеширование на клиентском и серверном уровнях. Для авторизации используется утилита на языке Java — Certificate Managment Wizard, которая существенно доработана и переведена на разные языки, что позволяет упростить работу с сертификатами Grid, используя приятный GUI-интерфейс и мультиязычность. На рис. 9 изображен вид главной страницы CrimeaEcoGrid-портала.

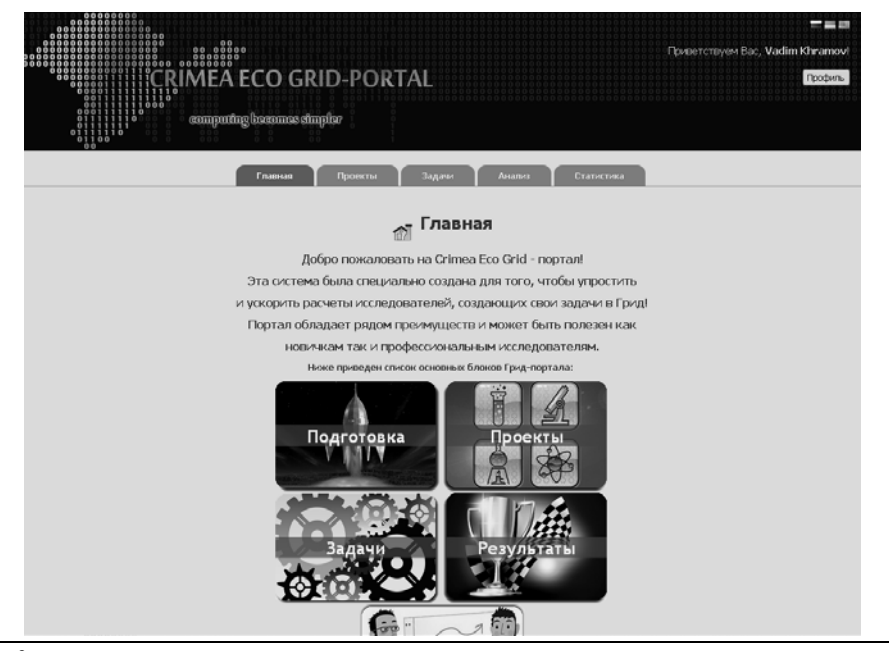

112

### **Rakumupung**

В настоящей работе перечислены современные подходы к оценке пожарной опасности и указаны их основные проблемы. Проведен статистический анализ данных мониторинга лесных пожаров в АРК (1953-2010 гг.), выявлены три статистически различимые группы пожаров, для каждой из которых предположены основные факторы пожаров, выявлены законы распределения вероятностей пожаров и характеристики соответствующих статистик. Предложена процедура прогнозирования времени возникновения пожаров, что позволяет повысить оперативность реагирования на них.

Создана трехмерная модель лесного участка с очагом возгорания. Проверялась возможность применения известных уравнений кинетического развития пожаров, таких как: математическая полевая модель пожара, уравнение Навье-Стокса, закон сохранения массы и импульса, используя 3D-моделирование в программном обеспечении FDS и 2D-моделирование в программах FarSite (модель Ротермеля), Behave. Данные моделировались на вычислительных кластерах в Grid. Разработаны алгоритмы сценариев запуска для расчетов на кластерах в Grid с использованием языка XRSL и языка описания объектов симулятора FDS. Для сравнения параметров и ускорения расчетов модели применялись версии FDSsingle, FDS-MPI, FDS-OpenMP.

В результате исследований создана информационная система моделирования чрезвычайных ситуаций в Grid на примере лесных пожаров в APK, оснащенная удобным и многофункциональным веб-интерфейсом для работы в Grid-среде. Веб-интерфейс успешно протестирован и применяется в гуманитарных и экологических исследованиях.

В.В. Храмов, М.М. Будник

# РОЗПОДІЛЕНА ІНФОРМАЦІЙНА СИСТЕМА МОДЕЛЮВАННЯ НАДЗВИЧАЙНИХ СИТУАЦІЙ В GRID НА ПРИКЛАДІ ЛІСОВИХ ПОЖЕЖ В АВТОНОМНІЙ РЕСПУБЛІЦІ КРИМ

Розглянуто методи, пов'язані з організацією моделювання лісових пожеж в АРК з використанням Grid-середовища за допомогою розподіленої обчислювальної системи моделювання надзвичайних ситуацій. Наведено опис її особливостей, архітектури, а також веб-інтерфейсу користувача. Одержано комплекс альтернативних моделей прогнозування пожеж, запропоновано процедури адаптивної організації обчислювального експерименту в середовищі Grid.

V.V. Khramov, N.N. Budnyk

# DISTRIBUTED INFORMATION SYSTEM FOR SIMULATION OF EMERGENCIES IN GRID: THE CASE OF FOREST FIRES IN AUTONOMOUS **REPUBLIC OF CRIMEA**

The methods of organizing the simulation of forest fires in the ARC using the Gridenvironment with the help of distributed computing system of simulation of emergency situations are considered. Its features and architecture, as well as the user webinterface are described. A set of alternative models for predicting fires is obtained and procedures for the adaptive organization of computation experiment in the Gridenvironment are suggested.

- 1. *Weber R.O*. Modelling fire spread through fuel beds // Progress in Energy and Combustion Sci. — 1991. — **17**. — P. 67–82.
- 2. *Кузюрин Н.Н. Фомин С.А*. Сложность комбинаторных алгоритмов. Курс лекций. Московский физ.-техн. ин-т, 2007. — 135 с.
- 3. *Андерсон Д., Таннехил Дж., Плетчер Р*. Вычислительная гидромеханика и теплообмен. М. : Мир, 1990. — Т. 1. — 384 с.
- 4. *Храмов В.В., Судаков О.О., Кононов М.В*. Перший Кримський експериментальний обчислювальний Grid-ресурс: створення і перші результати випробувань і експлуатації // Математичні машини і системи. — 2011. — № 1. — С. 103–111.
- 5. *Кононов М. В., Судаков O.O., Храмов В.В., Скоропiсов В.С*. Особливостi моделювання лicових пожеж на кластерах в Grid // Вісн. Київ. нац. ун-ту. Сер. фіз.-мат. науки. — 2011. — Вип. 2. — С. 185–192.
- 6. *Fire* dynamics simulator (version 5). Technical reference guide / K.B. McGrattan, S. Hostikka, J.E. Floyd, H.R. Baum, R.G. Rehm // NIST Special Publication 1018-5, National Institute of Standards and Technology, Gaithersburg, Maryland, October 2007.
- 7. *AMGA* : ARDA metadata catalogue project. [http://amga.web.cern.ch/amga/.](http://amga.web.cern.ch/amga/)
- 8. *LFC* administration tutorial. [https://twiki.cern.ch/twiki/pub/LCG/LfcAdminGuide/LFC-Tier2](https://twiki.cern.ch/twiki/pub/LCG/LfcAdminGuide/LFC-Tier2-tutorial-15_06_2006.ppt) [tutorial-15\\_06\\_2006.ppt.](https://twiki.cern.ch/twiki/pub/LCG/LfcAdminGuide/LFC-Tier2-tutorial-15_06_2006.ppt)
- 9. *Khramov V.V., Sudakov O.O.* The first Crimean experimental computing grid-resource for research and simulation in the humanities // Ninth Intern. Young Sci. Conf. on Appl. Physics, June 17–20, 2009, Kyiv. — 2009. — P. 105.
- 10. *Sudakov O.O., Kononov M.V., Khramov V.V., Grigoryev P.Ye*. Use of distributed computing in the monitoring of dependence of human state from the heliometeofactors // X Intern. Young Sci. Conf. on Applied Physics, June, 17–20, Kyiv. — 2010. — P. 223.
- 11. *Sterling T. et al*. BEOWULF : A parallel workstation for scientific computation // Proceedings of the Intern. Conf. on Parallel Proces., August 14–18, 1995, Urbana - Champain, Illinois, USA. Vol. I : Architecture. CRC Press. — 1995. — P. 11–14.
- 12. Бойко Ю.В., Зінов'єв М.Г., Свістунов С.Я., Судаков О.О. Український академічний Грід: досвід створення і перші результати експлуатації // Математичні машини і системи. — 2008. — № 1. — C. 67–84.
- 13. *Кононов М.В., Судаков O.O., Храмов В.В., Скоропiсов В.С.* Особливостi моделювання лicових пожеж на кластерах в Grid // Вісн. Київ. нац. ун-ту. Сер. фіз.-мат. науки. — 2011. — Вип. 2. — С. 185–192.
- 14. *Sudakov O.O., Kononov M. V., Khramov V.V., Djapesh E.A*. Development and optimization effective web-user interface for cluster for modeling applilcations in the Grid // XI Intern. Young Sci. Conf. on Appl. Physics, June 15–18, 2011, Kyiv. — 2011. — P. 189–190.
- 15. *P-GRADE* Grid portal. [http://portal.p-grade.hu/.](http://portal.p-grade.hu/)
- 16. *Lunarc* application portal. [http://laportal.sourceforge.net/docs/users\\_guide.pdf.](http://laportal.sourceforge.net/docs/users_guide.pdf)
- 17. «*Applications* on demand» as the exploitation of the Migrating Desktop / M. Kupczyk, R. Lichwała, N. Meyer, B. Palak, M. Płóciennik, P. Wolniewicz // Future Generation Computer Systems. — 2005. — **21**, N 1. — P. 37–44.
- 18. *Сальніков А.О., Слюсар Є.А., Анісімов М.І. та ін.* Архітектура веб-орієнтованої системи віртуальних лабораторій в Грід-інфраструктурі // Інформаційні технології в освіті. — 2009.  $-$  No 4.  $-$  C, 31-39.
- 19. *Храмов В.В., Судаков А.А., Устименко В.Н.* Использование нового вычислительного Gridресурса для решения актуальных задач экологии // 3-я Всеукр. конф. молодых ученых, аспирантов, магистрантов и студентов «Биосфера XXI века». Севастополь, 4–7 апреля 2011. — Севастополь : СевНТУ, 2011. — С. 144–146.
- 20. *Certificate* management wizard user's guide. [http://www.ngs.ac.uk/tools/certwizard.](http://www.ngs.ac.uk/tools/certwizard)
- 21. *Лазарев И.В., Сухорослов О.В.* Использование workflow-методологии для описания процесса распределенных вычислений // Проблемы вычислений в распределенной среде: Модели обработки и представления данных. Динамические системы. Тр. ИСА РАН. Т. 14. — М. : КомКнига, 2005. — С. 26–70.
- 22. *Кобринский Н.Е., Трахтенброт Б.А*. Введение в теорию конечных автоматов. М. : Гос. изд-во физ.-мат. лит., 1962. — 404 с.
- 23. *Сандерсон С.* ASP.NET MVC Framework с примерами на C# для профессионалов М. : Вильямс, 2010. — 557 с.
- 24. *Крейн Д., Паскарелло Э., Джеймс Д*. Ajax в действии М. : Вильямс, 2006. 639 c.

*Получено 19.07.2012*

Статья представлена к публикации акад. НАН Украины И.Д. Войтовичем.